## USING YOUR PRÜVIT BUCKS

Prüvit Bucks can be turned into Coupon Codes which can be redeemed by either yourself of anyone who you give it to. This can be a great way to introduce someone to the Prüvit family.

Here are some points to remember about the Pruvit Bücks Coupon System.

Orders placed using Prüvit Bucks will NOT contribute any volume towards commissions (0 BV).

## Prüvit Bucks can be used as partial payment.

For example, if your order is \$100 (plus tax and shipping), you could use a 25PB coupon to reduce the cost to \$75. Please note, the BV will be discounted by the same proportion that the cost is.

Prüvit Bucks are not available storewide.

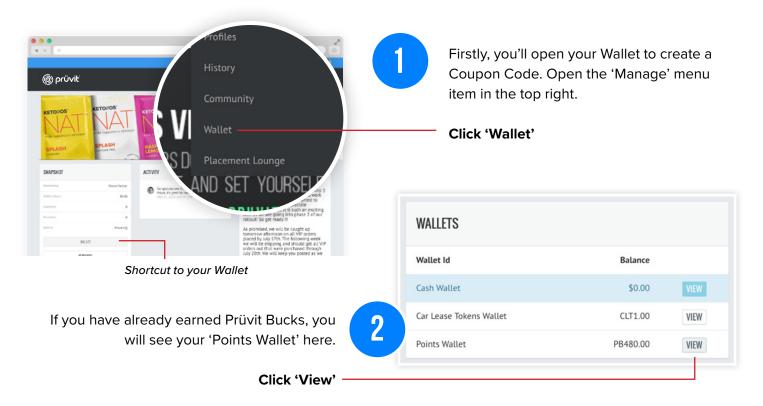

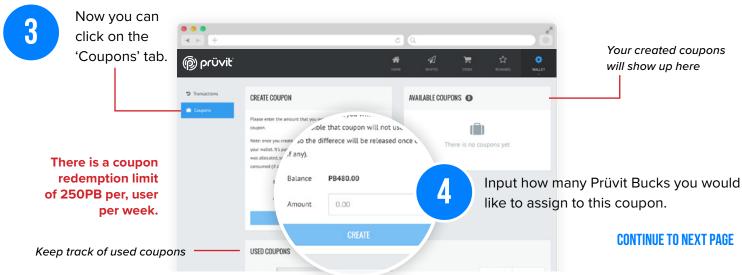

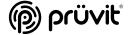

## USING YOUR PRÜVIT BUCKS

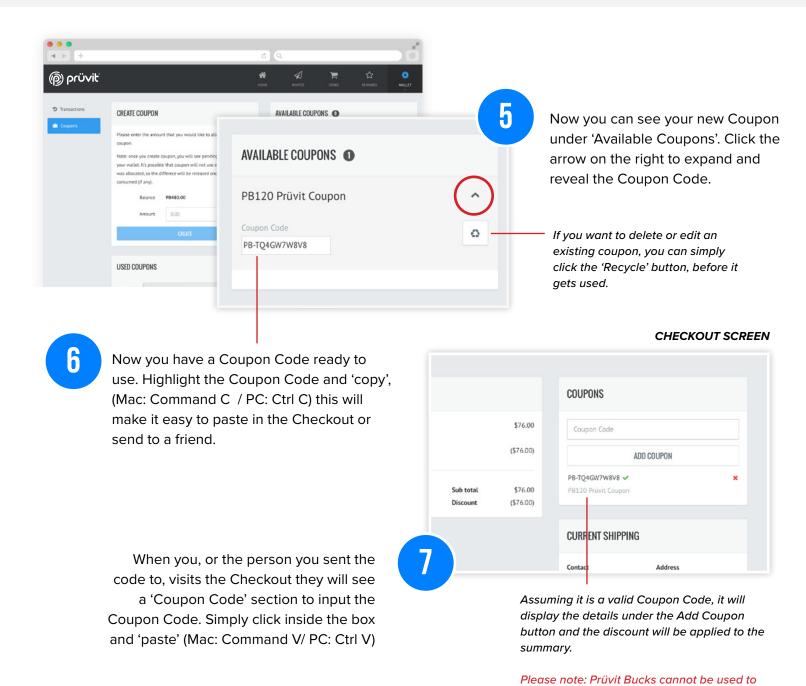

## Congratulations, now you know how to create and redeem Prüvit Buck Coupon Codes.

If you have any questions, please contact support@pruvithq.com.

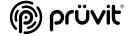

pay for tax and shipping.